### Some packages relative to machine learning in R

林松江 2005/9/30

### Machine learning methods

- $\mathbb{R}^3$ **Supervised Learning, where we get a set** of training inputs and outputs
	- **Exercises** classification, regression
		- Tree, SVM, KNN, LDA, …
- $\mathbb{R}^3$ **Unsupervised Learning, where we are** interested in capturing inherent organization in the data
	- **Example 13 Constructer Contains** estimation
		- K-mean, EM, SOM, …

### Install new packages "tree"

#### **Service Service** ■ For example: > install.packages("tree")

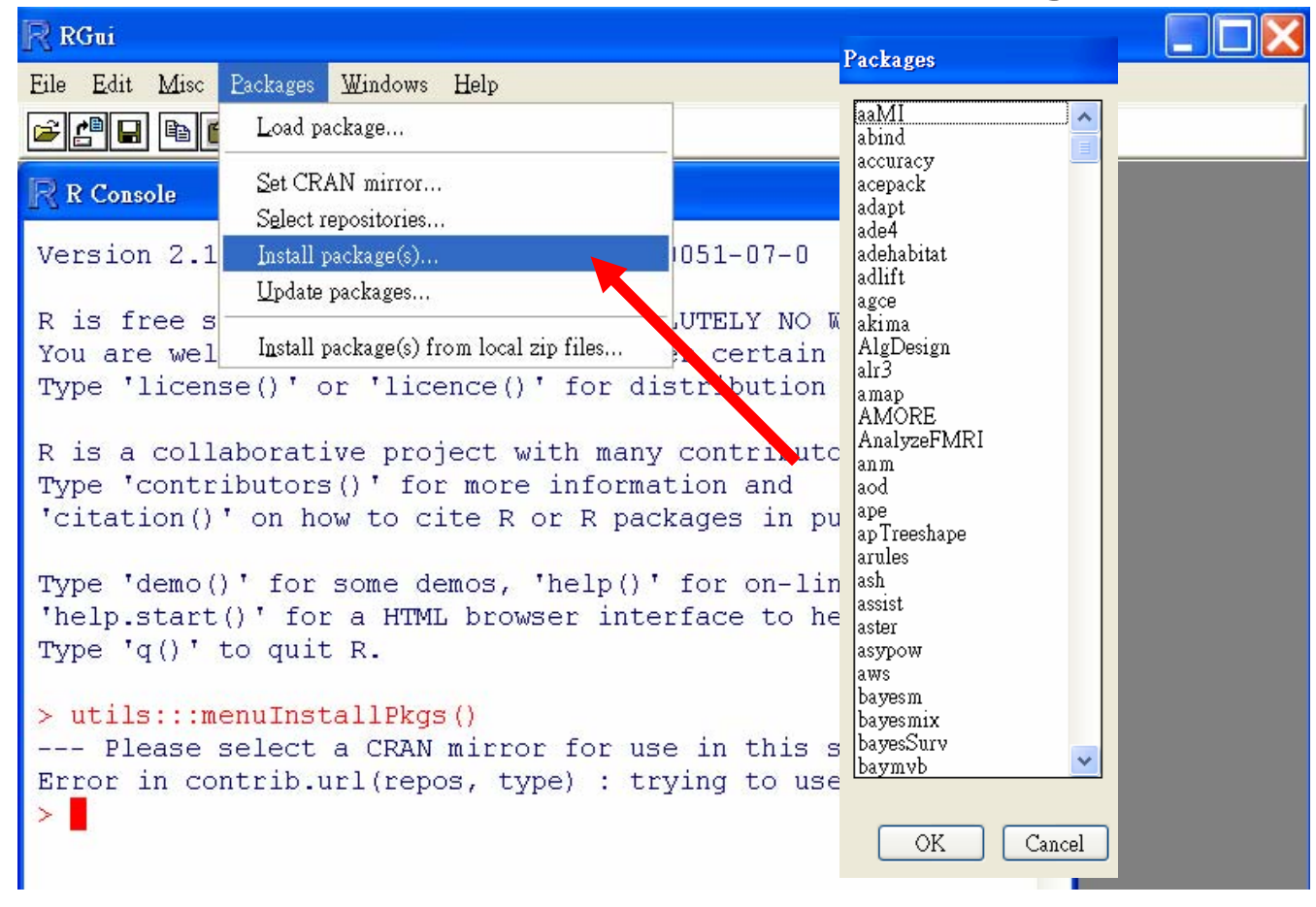

### Load packages "tree"

#### ■ For example: > library(tree)

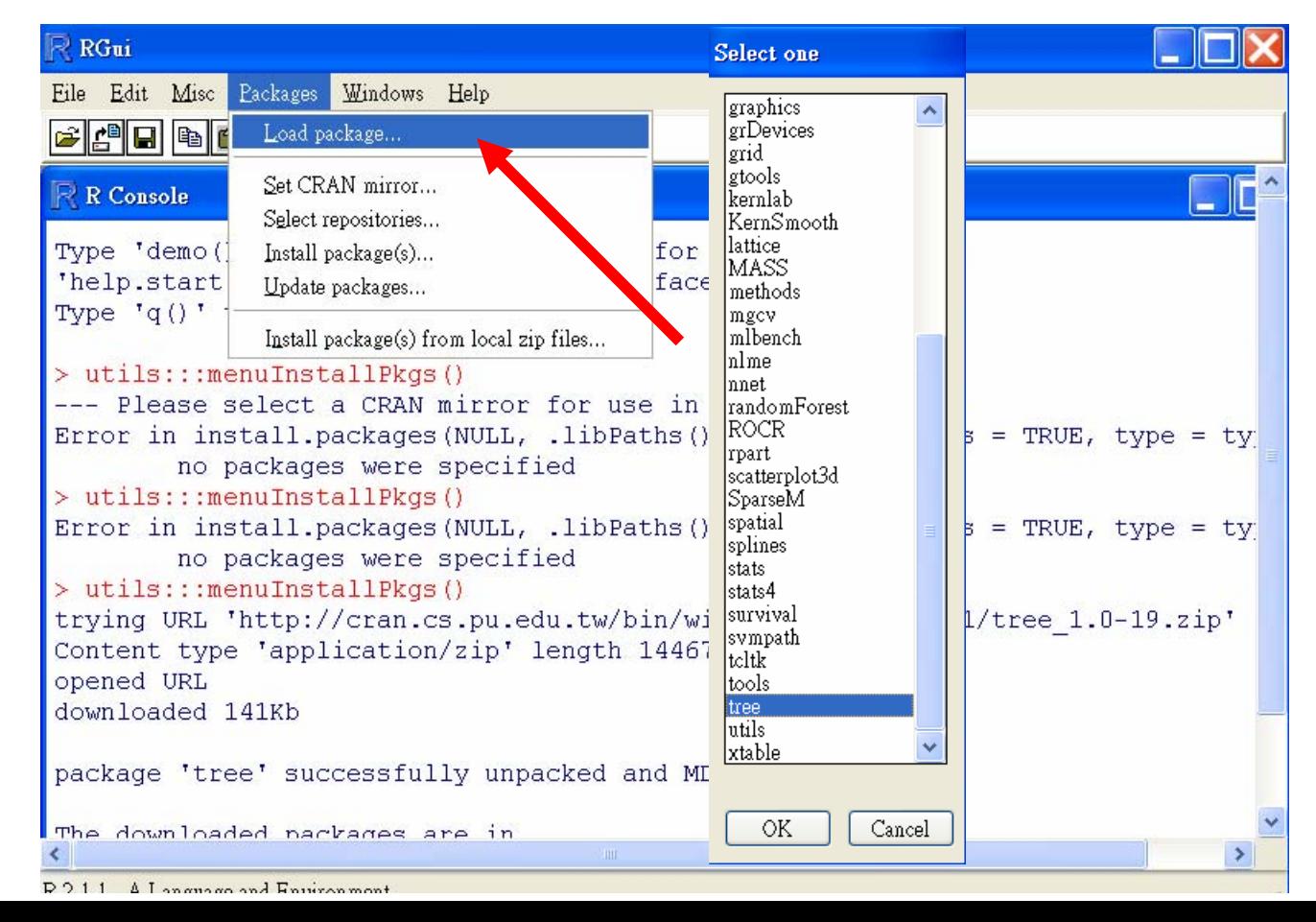

# Help for new packages

| $\overline{\mathbb{P}}$ RGui                                                                                                    |                                                      |                                                                                                    |
|----------------------------------------------------------------------------------------------------|------------------------------------------------------|----------------------------------------------------------------------------------------------------|
| Windows  <br>Edit<br><b>Eackages</b><br>Misc<br>File                                                                                                    | Help                                                 |                                                                                                    |
| 십리<br>嚕<br>IG                                                                                                    | Console                                              |                                                                                                    |
| R Console<br>Error in install.packages<br>no packages were<br>> utils:::menuInstallPkgs<br>Error in install.packages<br>no packages were<br>> utils:::menuInstallPkgs<br>trying URL 'http://cran.d<br>Content type 'application<br>opened URL<br>downloaded 141Kb                               | EAQ on R<br>FAQ on R for Windows<br>Manuals (in PDF) | dependencies = TRUE, type = ty<br>$\cdot$ 1],<br>$\Box$ d $\boxtimes$<br>The R Language - Microsoft Internet Explorer                        |
|                                                                                                    | R functions (text)                                   | 編輯(E) 檢視(V) 我的最愛(A) 工具(T) 説明(H)<br>◎上一頁 · ◎ · 図 図 卷 2搜尋 女我的最愛 @ ◎ ● ◎ 國 · □ 飽                                                                |
|                                                                                                    | Html help<br>Search help<br>sgarch.r-project.org     | d 網址① 包 C:\Program Files\R\w2011\doc\html\wmn.htr v D 移至 連結 龟 V Norton AntiVirus Q v Norton Internet Security ●<br>Statistical Data Analysis |
|                                                                                                    | Apropos                                              | dows)<br>byte                                                                                                    |
|                                                                                                    | R Project home page<br>CRAN home page                | Manuals                                                                                                    |
| package 'tree' successful                                                                                                    | About                                                | An Introduction to R<br>Writing R Extensions<br>sums<br>The R Language Definition<br>R Data Import/Export                                    |
| The downloaded packages are in<br>updating HTML package descriptions<br>> local({pkg <- select.list(sort(.packages(all.available = TRUE)))<br>+ if(nchar(pkg)) library(pkg, character.only=TRUE) })<br>$>$ library (tree)<br>> local/into <= select list(sorti nactages(all available = TRIEN)) | C:\Documents and Settings\Administrator\L            | R Installation and Administration<br>Reference<br>Search Engine & Keywords<br>Packages                                                       |

R 2.1.1 - A Language and Environment

#### Usage for tree: input argument

```
\blacksquare > help("tree")
```
 $\overline{\mathbb{R}}$  R Help on 'tree'

Fit a Classification or Regression Tree

Description:

A tree is grown by binary recursive partitioning using the response in the specified formula and choosing splits from the terms of the right-hand-side.

Usage:

```
tree (formula, data, weights, subset,
     na. action = na. pass, control = tree. control (nobs, ...),method = "recursive-partition",split = c("deviance", "qini"),
     model = FALSE, x = FALSE, y = TRUE, wts = TRUE, ...)
```
Arguments:

formula: A formula expression. The left-hand-side (response) should be either a numerical vector when a regression tree will be fitted or a factor, when a classification tree is produced.

#### **Usage for tree: Examples**

R R Help on 'tree'

Cambridge University Press, Cambridge. Chapter 7.

See Also:

```
'tree.control', 'prune.tree', 'predict.tree', 'snip.tree'
```

```
Examples:
```

```
library (MASS)
data (cpus)
cpus.ltr <- tree(log10(perf) \sim syct+mmin+mmax+cach+chmin+chmax, cpus)
cpus.ltr
summary (cpus.ltr)
plot(cpus.ltr); text(cpus.ltr)
data(iris)
ir.tr \leftarrow tree(Species \sim., iris)
ir.tr
summary (ir.tr)
```
#### Dataset in R

 $\blacktriangleright$  data()

#### R data sets

Data sets in package 'datasets':

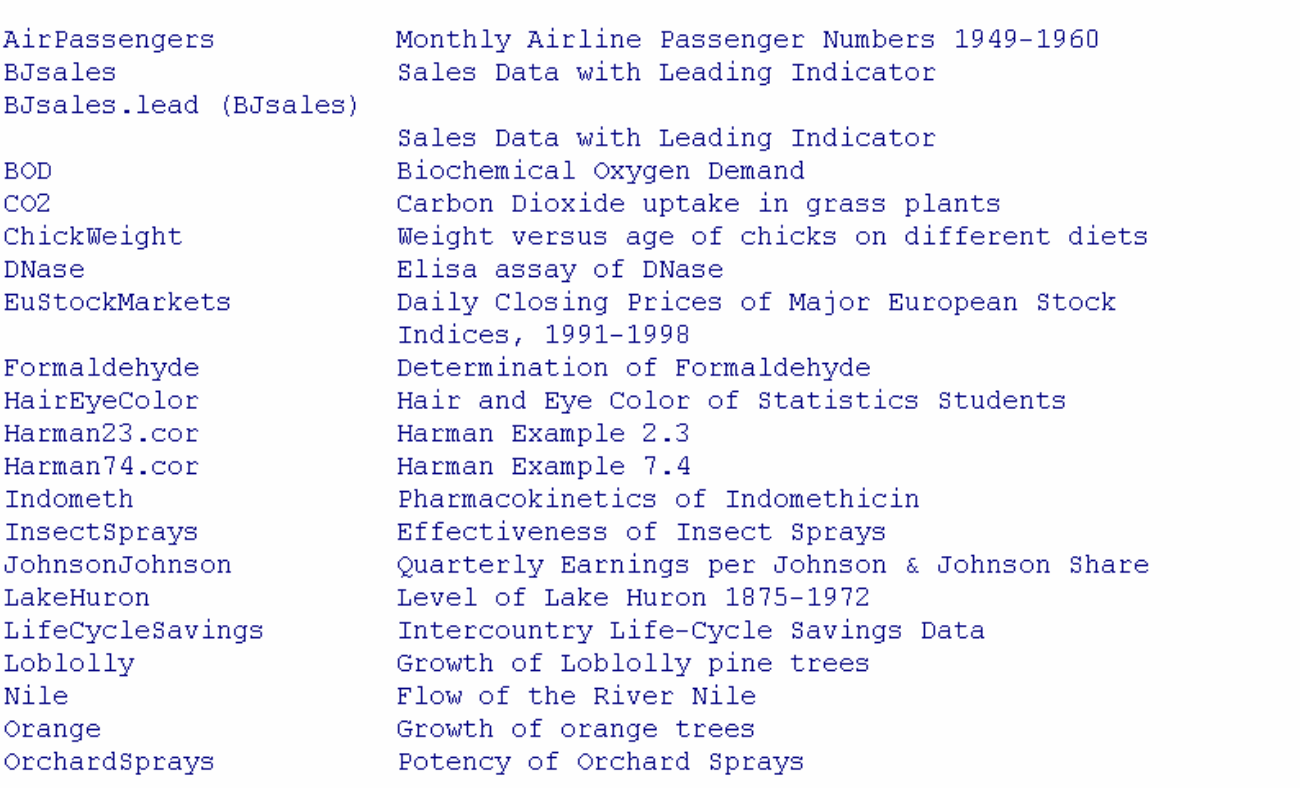

#### For example: load "iris" dataset

- $\blacksquare$  > data(iris)
- $\blacksquare$  >  $\mathsf{ls}()$ [1] "iris"
- $\blacksquare$  > iris $[1:5,]$

Sepal.Length Sepal.Width Petal.Length Petal.Width Species

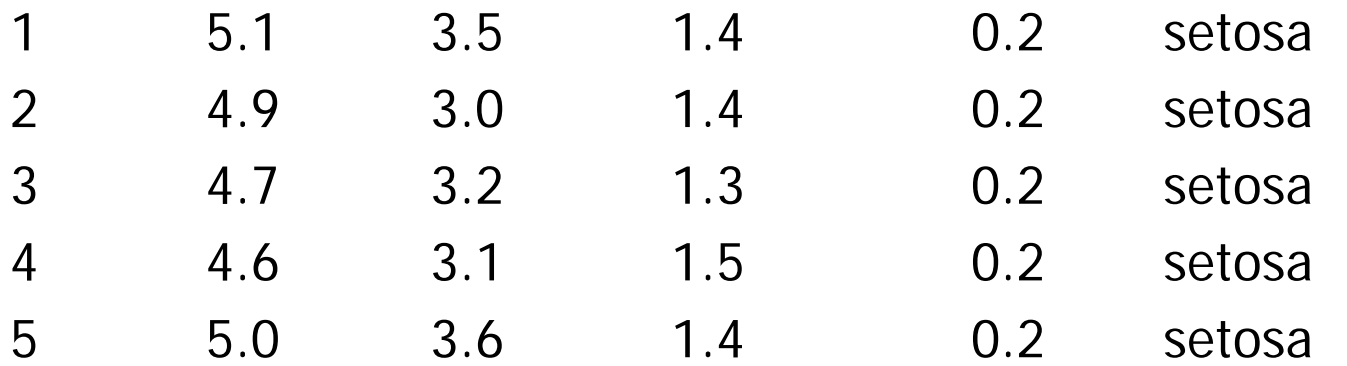

#### **Fit a Classification Tree**

```
> ir.tr \le tree(Species \sim., iris)
> ir.tr
node), split, n, deviance, yval, (yprob)
      * denotes terminal node
 1) root 150 329.600 setosa (0.33333 0.33333 0.33333 )
   2) Petal.Length < 2.45 50 0.000 setosa ( 1.00000 0.00000 0.00000 ) *
   3) Petal.Length > 2.45 100 138.600 versicolor (0.00000 0.50000 0.50000 )
     6) Petal.Width < 1.75 54 33.320 versicolor (0.00000 0.90741 0.09259 )
      12) Petal.Length < 4.95 48 9.721 versicolor (0.00000 0.97917 0.02083)
        24) Sepal.Length < 5.15 5 5.004 versicolor (0.00000 0.80000 0.20000 ) *
        25) Sepal.Length > 5.15 43 0.000 versicolor (0.00000 1.00000 0.00000 ) *
      13) Petal.Length > 4.95 6 7.638 virginica ( 0.00000 0.33333 0.66667 ) *
     7) Petal.Width > 1.75 46 9.635 virginica (0.00000 0.02174 0.97826)
      14) Petal.Length < 4.95 6 5.407 virginica ( 0.00000 0.16667 0.83333 ) *
      15) Petal.Length > 4.95 40 0.000 virginica (0.00000 0.00000 1.00000 ) *
> summary (ir.tr)
```
Classification tree: tree (formula = Species  $\sim$  ., data = iris) Variables actually used in tree construction: [1] "Petal.Length" "Petal.Width" "Sepal.Length"

#### Plot the fitted tree model

**Service Service**  $\blacksquare$  > plot(ir.tr)

#### $\blacksquare$  > text(ir.tr)

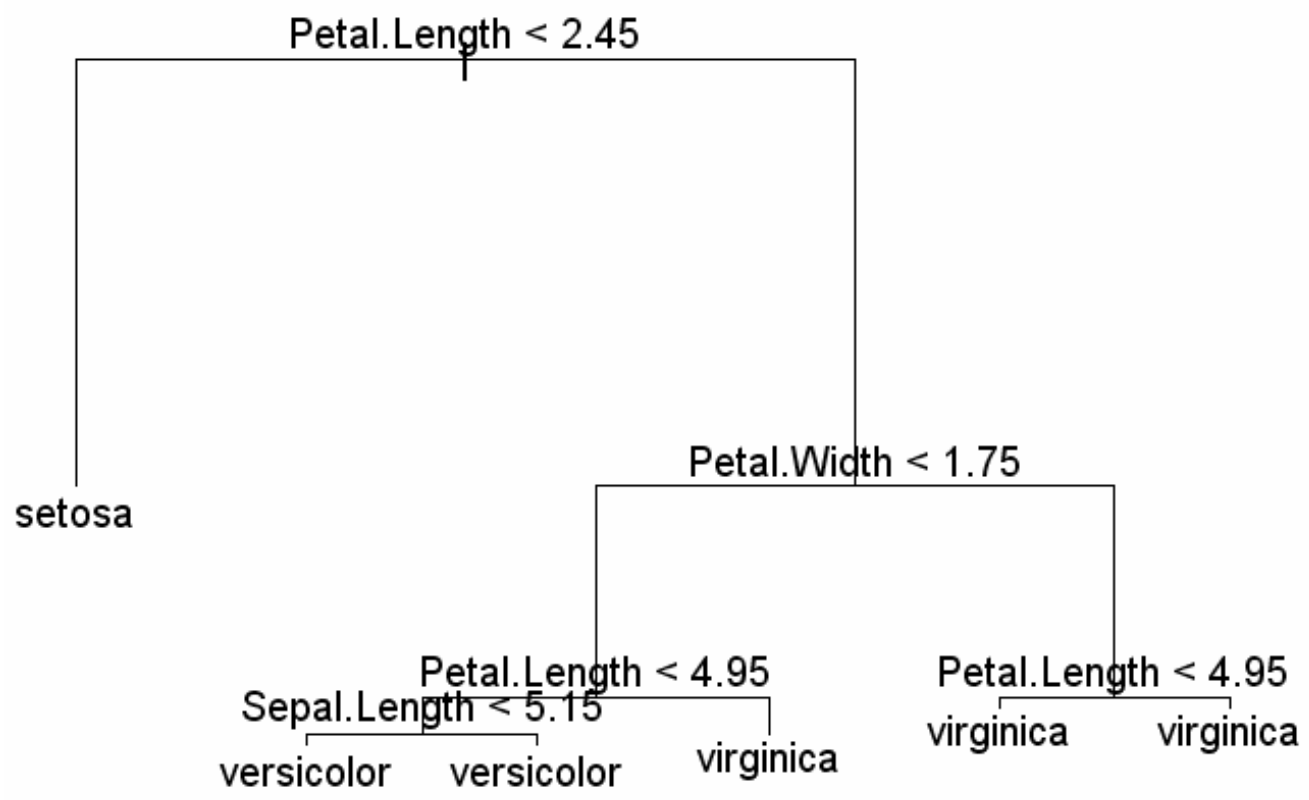

#### Predictions from a Fitted Tree Object

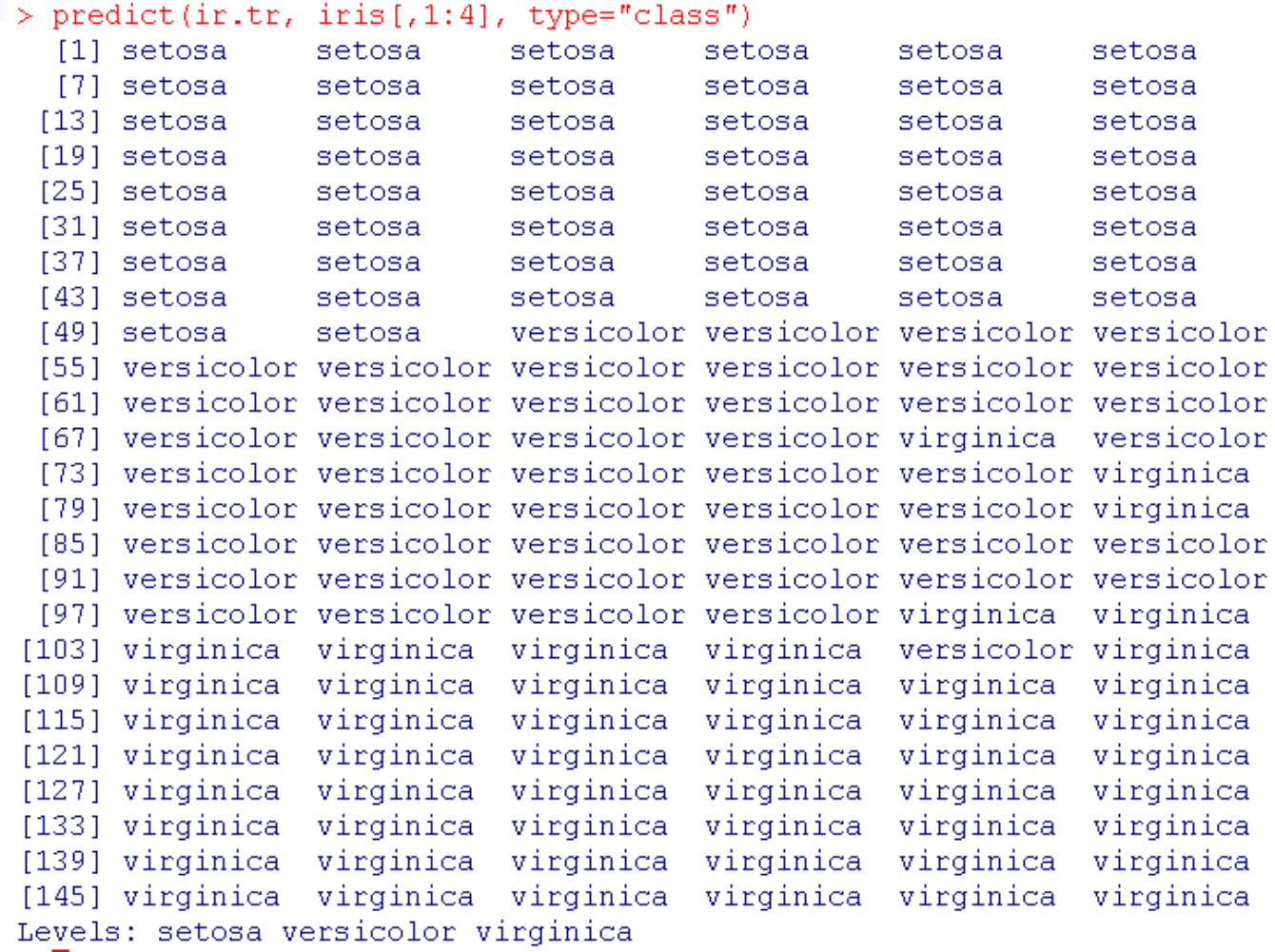

### Computing the accuracy

- ■ > predict(ir.tr, iris[,1:4], type="class")->ir.pred
- **Service Service**  $\blacksquare$  > sum(ir.pred==iris[,5])/nrow(iris)
	- $[1] 0.9733333$   $\leftarrow$  accuracy

### Package : "e1071"

- **Install new packages for** 
	- > install.packages("e1071")
- ■ Include "svm", "naiveBayes", .... functions
- Can tunes hyperparameters of statistical methods : "tune" function

#### Using **svm** in "e1071" (1)  $\blacksquare$  > library(e1071); help("svm")  $\mathbb{R}^3$ Usage

## S3 method for class 'formula':  $sym(formula, data = NULL, ..., subset, na. action =$  $na.$ omit, scale = TRUE) ## Default S3 method:  $sym(x, y = NULL, scale = TRUE, type = NULL, kernel =$ "radial", degree = 3, gamma =  $1 / \text{ncol(as.matrix(x))}$ , coef0 = class weights = NULL, cachesize = 40, tolerance =  $0.001$ , epsi shrinking = TRUE, cross = 0, probability = FALSE, fitted = TR  $\ldots$ , subset, na.action = na.omit)

#### Arguments

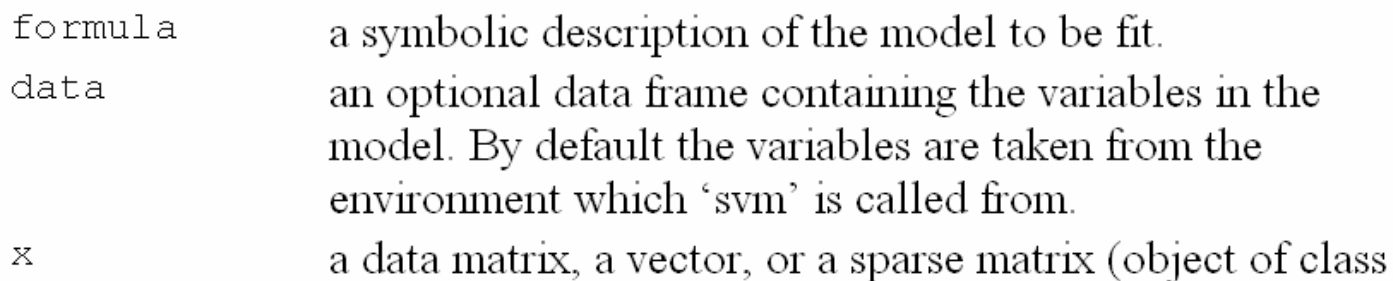

### Using **svm** in "e1071" (2)

#### Fitted a svm model for iris dataset

```
> model <- sym(factor(Species) \sim ., data = iris)
```

```
> summary (model)
```

```
C<sub>0</sub>11<sub>1</sub>svm(formula = factor(Species) \sim ., data = iris)
Parameters:
                                     Default settingSVM-Type: C-classification
 SVM-Kernel: radial
       cost: 10.25gamma:
Number of Support Vectors:
                              51
 (82221)Number of Classes:
                     -3
Levels:
 setosa versicolor virginica
```
# Using **svm** in "e1071" (3)

- Predict from svm model
- $> x$  < -iris[, -5]
- $> y < -iris[$ , 5]
- > predict(model,x)->pred
- > print(pred)
- Compute accuracy for prediction
- $> sum(pred==y)/length(y)$

[1] 0.9733333

## Using svm in "e1071" (4)

#### **Using Linear** kernel to fit svm model

```
> model <- svm(factor(Species) \sim ., data = iris, kernel="linear")
> summary (model)
```

```
Call:svm(formula = factor(Species) \sim ., data = iris, kernel = "linear")
```

```
Parameters:
```

```
SVM-Type: C-classification
SVM-Kernel: linear
              \mathbf{1}cost:
     gamma: 0.25
```
Number of Support Vectors: -29

```
(2\ 15\ 12)
```
Number of Classes: 3

```
Levels:
 setosa versicolor virginica
```
# Using **svm** in "e1071" (5)

- Predict from svm **Linear** model > predict(model,x)->linear.pred > sum(linear.pred==y)/length(y) [1] 0.9666667
- **Confusion matrix** > table(linear.pred, y) linear.pred setosa versicolor virginica setosa 50 versicolor 0 46 virginica 0 4 49

### **Parameter Tuning** Function: "tune" in "e1071" (1/2)

#### "tune" function in e1071

Usage:

```
tune (method, train.x, train.y = NULL, data = list(), validation.x =
     NULL, validation. v = NULL, ranges = NULL, predict.func = predict,
     tunecontrol = tune.control(), ...)
best.time(...)
```
Arquments:

method: function to be tuned.

train.x: either a formula or a matrix of predictors.

- train.v: the response variable if 'train.x' is a predictor matrix. Ignored if 'train.x' is a formula.
	- data: data, if a formula interface is used. Ignored, if predictor matrix and response are supplied directly.
- validation.x: an optional validation set. Depending on whether a formula interface is used or not, the response can be included in 'validation.x' or separately specified using 'validation.v'.
- validation.y: if no formula interface is used, the response of the (optional) validation set.
	- ranges: a named list of parameter vectors spanning the sampling space. The vectors will usually be created by 'seq'.

```
Parameter Tuning 
Function:
"tune" in 
"e1071
                            " (2/2)
```
■ tune "svm" for classification with RBFkernel (default in svm)

```
gamma=0.5, 1, 2 and cost=4, 8, 16
```

```
> obj <- tune(svm, Species~., data = iris,
```

```
+ ranges = list(gamma = 2^4(-1:1), cost = 2^4(2:4)))
> obj
```
Parameter tuning of 'svm':

- sampling method: 10-fold cross validation

```
- best parameters:
 gamma cost
```
 $0.5 - 4$ 

```
- best performance: 0.04
```
### k-Nearest Neighbour Classification : knn in "class" (1/2)

Usage:

knn(train, test, cl,  $k = 1$ ,  $l = 0$ , prob = FALSE, use.all = TRUE)

Arquments:

train: matrix or data frame of training set cases.

test: matrix or data frame of test set cases. A vector will be interpreted as a row vector for a single case.

cl: factor of true classifications of training set

k: number of neighbours considered.

- 1: minimum vote for definite decision, otherwise 'doubt'. (More precisely, less than 'k-1' dissenting votes are allowed, even if 'k' is increased by ties.)
- prob: If this is true, the proportion of the votes for the winning class are returned as attribute 'prob'.
- use.all: controls handling of ties. If true, all distances equal to the 'k'th largest are included. If false, a random selection of distances equal to the 'k'th is chosen to use exactly 'k' neighbours.

k-Nearest Neighbour Classification: knn in "class" (2/2)

- $\mathcal{L}_{\text{max}}$ For example: iris dataset
- $>$  trn.x<-iris[,-5]; tst.x<-iris[,-5]
- $>$  trn.y<-iris[,5] ; tst.y<-iris[,5]
- F. Fit the knn with  $k=3$
- $>$  knn(trn.x, tst.x, trn.y,  $k = 3$ , prob=TRUE)- $>$ knn.pred
- > print(knn.pred)
- F. Confusion matrix
- > table(knn.pred, tst.y)

knn.pred setosa versicolor virginica

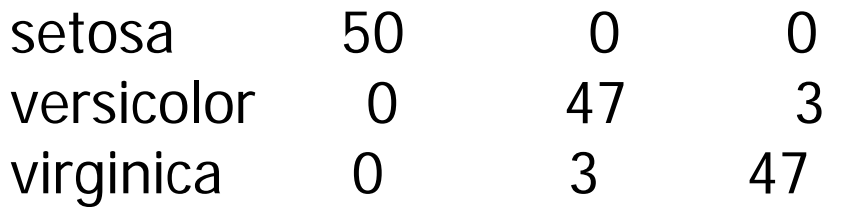

Evaluation : Receiver Operating Characteristic (ROC) curve analysis

- **Plot ROC Curve : "ROCR" package**
- > library(ROCR); data(ROCR.simple)
- > pred<-prediction( ROCR.simple\$predictions, ROCR.simple\$labels)
- > perf <- performance(pred,"tpr","fpr")

> plot(perf)

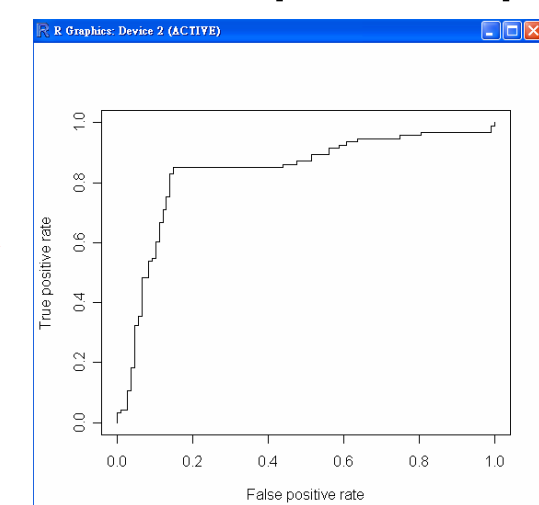

### Packages for Machine learning

- **For classification** 
	- tree in "tree"
	- svm in "e1071"
	- knn in "class"
	- Ida in "MASS"
	- adaboost in "boost"
- **For clustering** 
	- kmean in "stats"
- **Other useful packages** 
	- caTools、kernlab、mlbench、cluster、…